# TDDE18 & 726G77

Pointers, Copy, and Move

### Variable

- Fundamental (also called built-in types)
	- Stores a value of a fundamental type, nothing more
- Object
	- Stores values tied to an derived type (struct, class)
	- Operations associated to the type are provided
	- More about classes later in the course
- Pointer
	- Stores the address of some other variable
	- More about pointers in the course

# Variable

Value

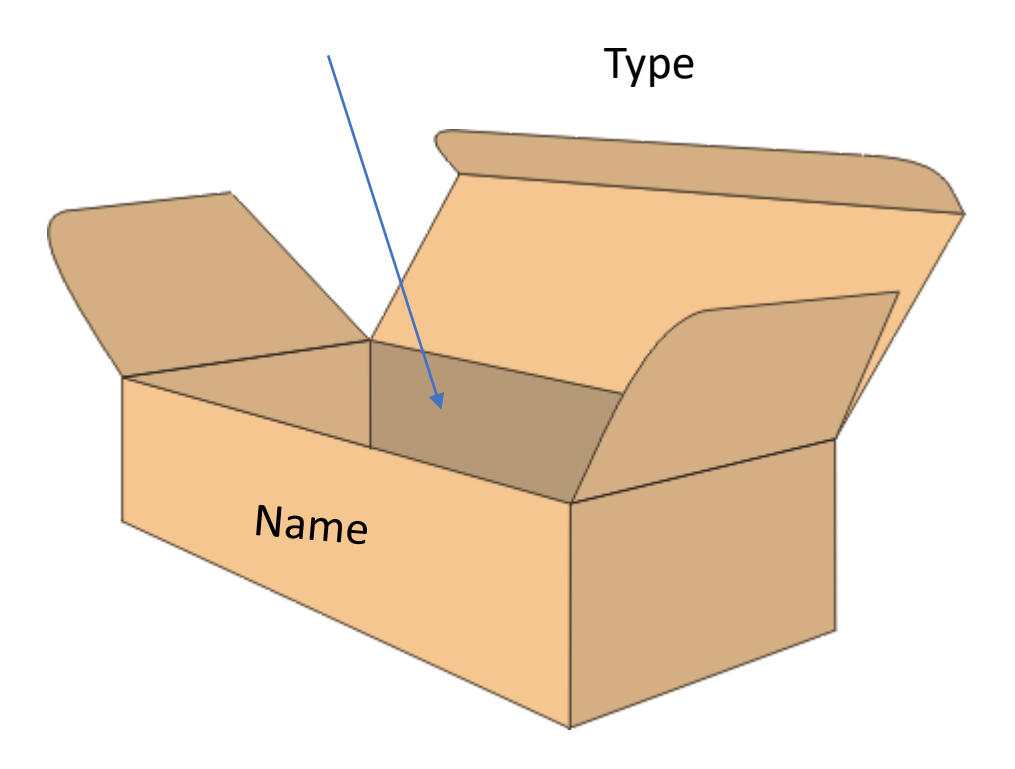

#### Pointer

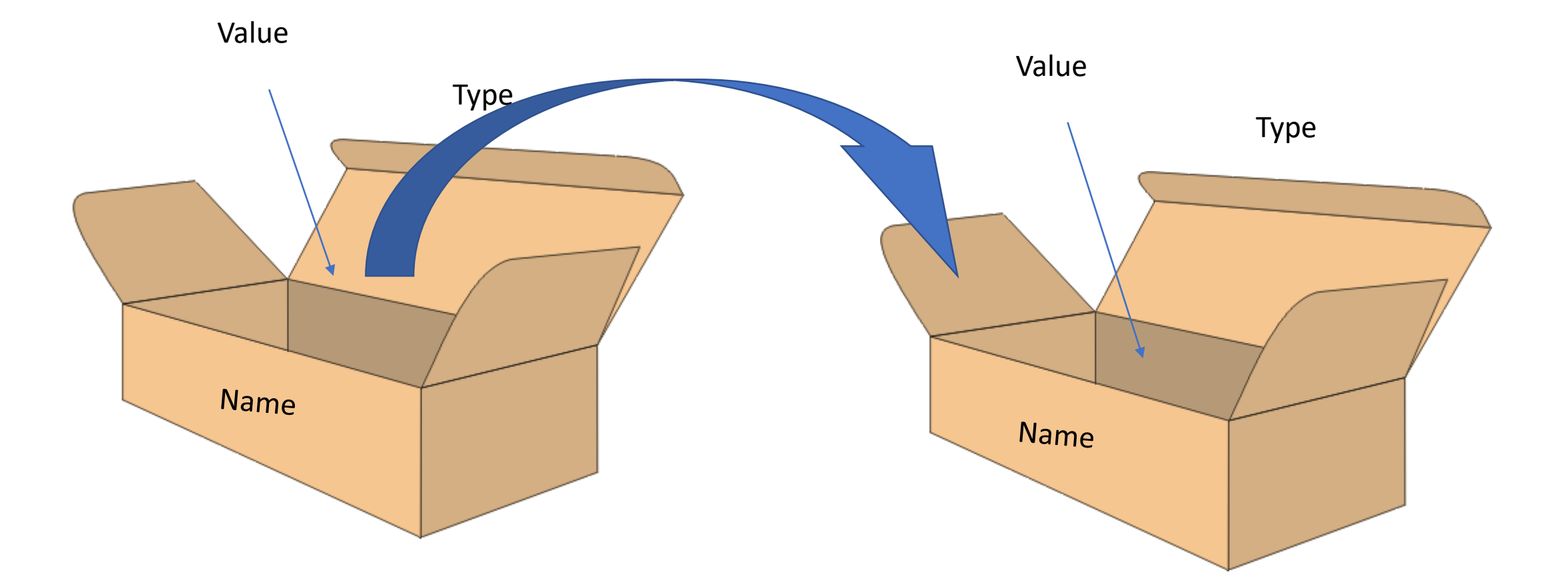

### Pointer

- A variable that stores an address
- Compiler (programmer) keep track of what type each pointer address store in order to index and treat dereference values correct.
- Read declaration backwards
- int \* p; // A variable p
	- // That is a pointer // To an int

### Pointer operators

- Operators relevant to pointers
	- Dereference (content of, "go to"): \*p
	- Dereference with offset (indexing):  $*(p + i)$  or p[i]
	- Address of: &
	- Dereference and select member: (\*p).m or p->m
	- Allocate (borrow) memory:  $p = new t$ ,  $a = new t[s]$
	- Deallocate (return) memory: delete p, delete[] a

#### Pointer – Address of

Value

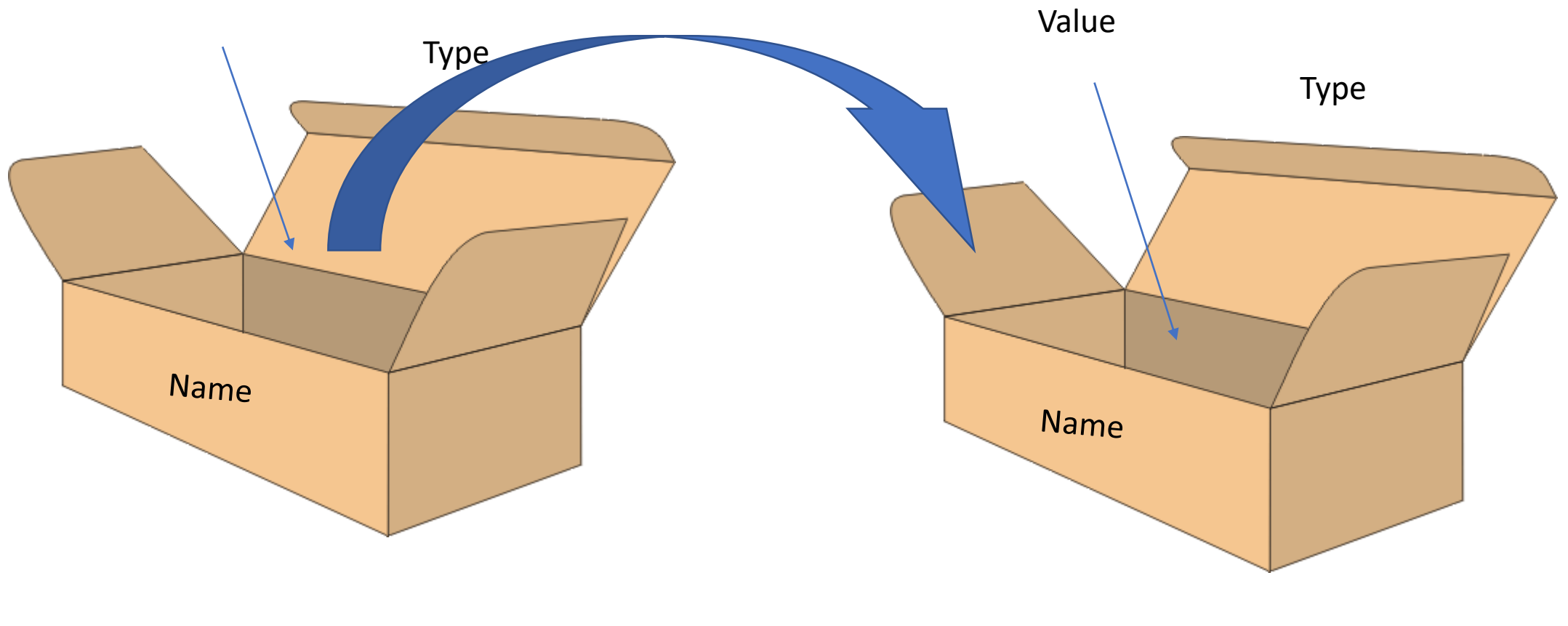

int \* int\_pointer{&integer\_value}; int integer\_value{};

#### Pointer – Dereference

Value

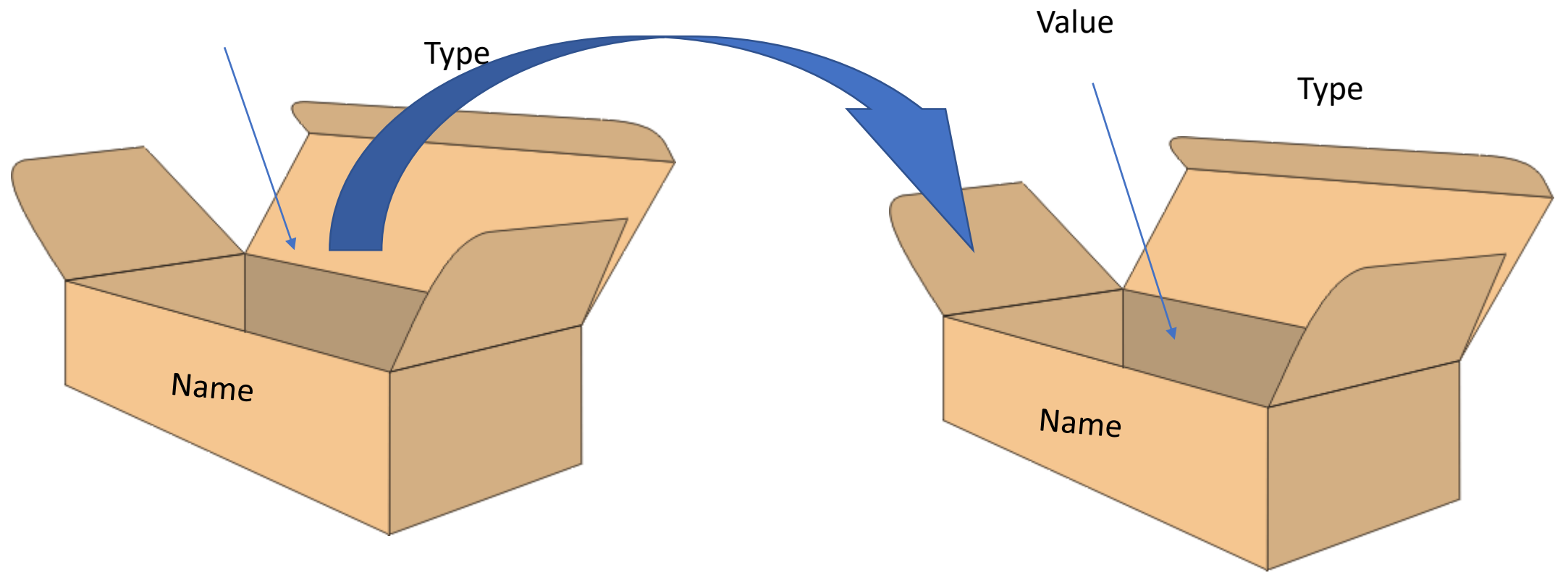

cout << \*int\_pointer << endl;

#### Pointer – Allocate

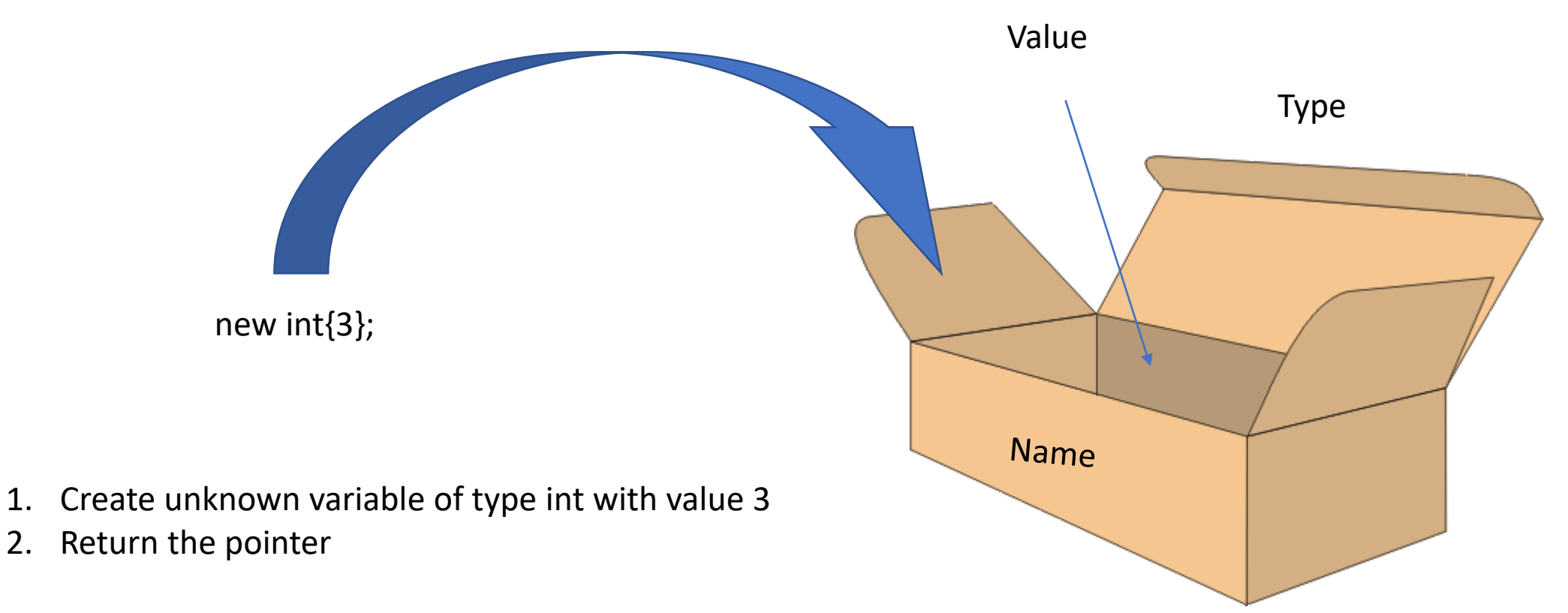

Save the pointer by declaring a new variable int \* integer\_pointer{new int{3}};

#### Pointer – Deallocate

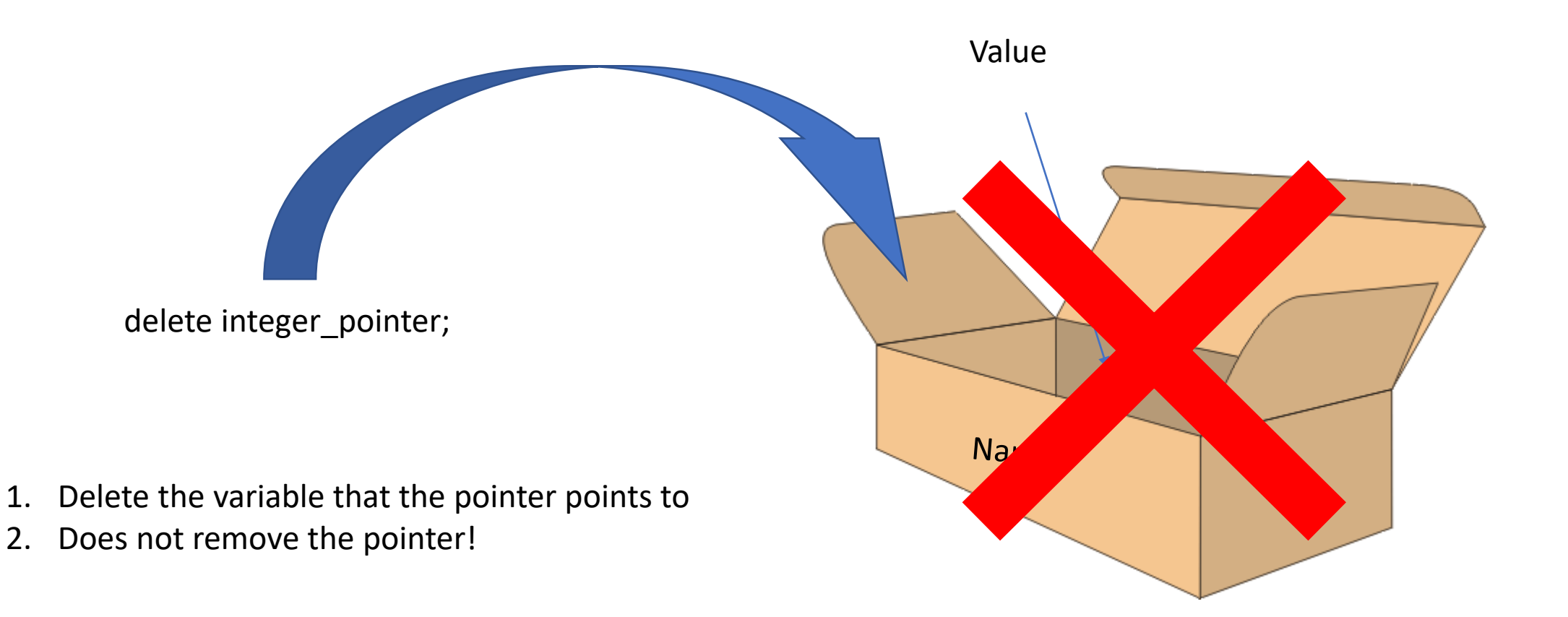

### Pointer – Dereference and select member

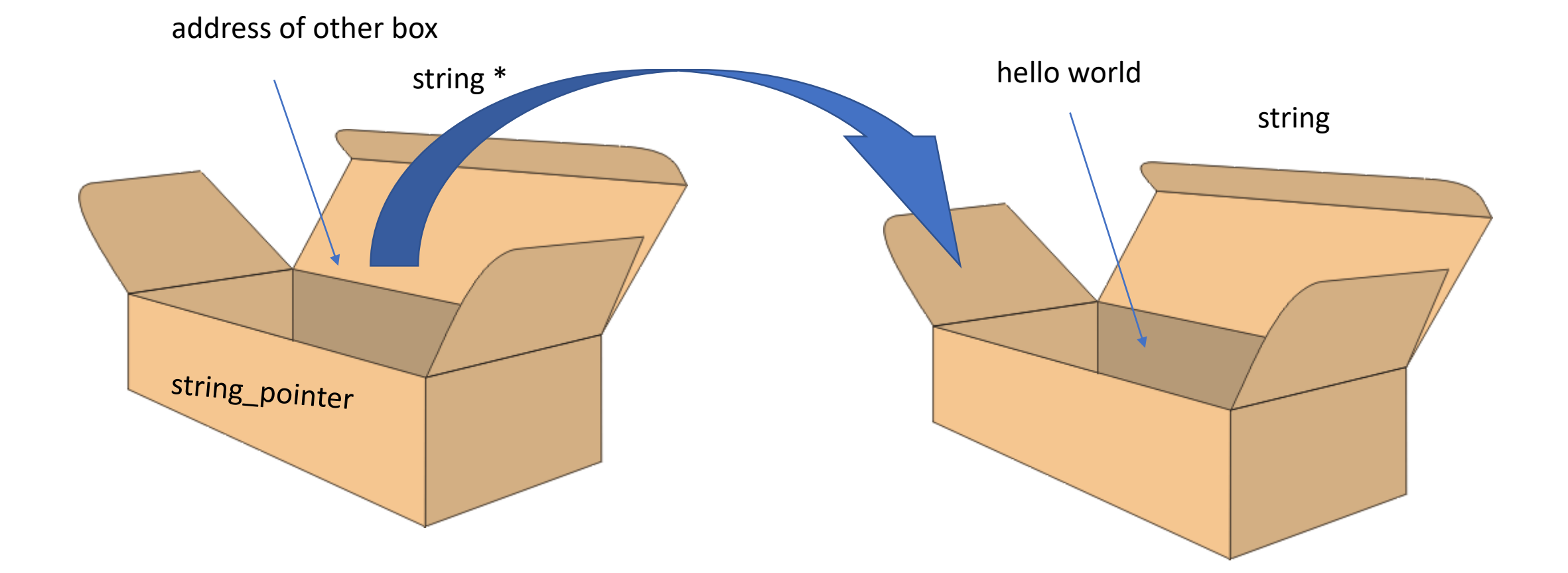

string \* string\_pointer{new string{"hello world"}}; string\_pointer->length();

# Dynamic memory

- Memory for variables can be dynamically allocated and deallocated
	- Dynamic: During program execution
	- Normal/Static: During compile time
	- Allocate: Borrow from operating system
	- Deallocate: return to operating system
- Each allocation must be deallocated exactly once, as soon as possible

# Class with pointer

class Array { public: Array(int size); ... private: int size\_; int \* data; };

### What if ...

- We pass Array variables as parameter?
- We assign (copy) Array variables?
- We want to initialize an array from another?
- Destroy an Array variable?
- Move an Array variable about to be destroyed to another array?

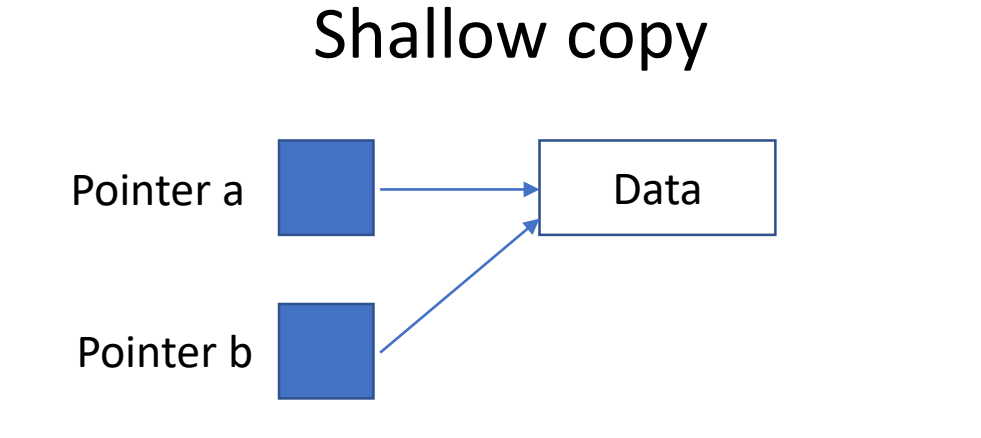

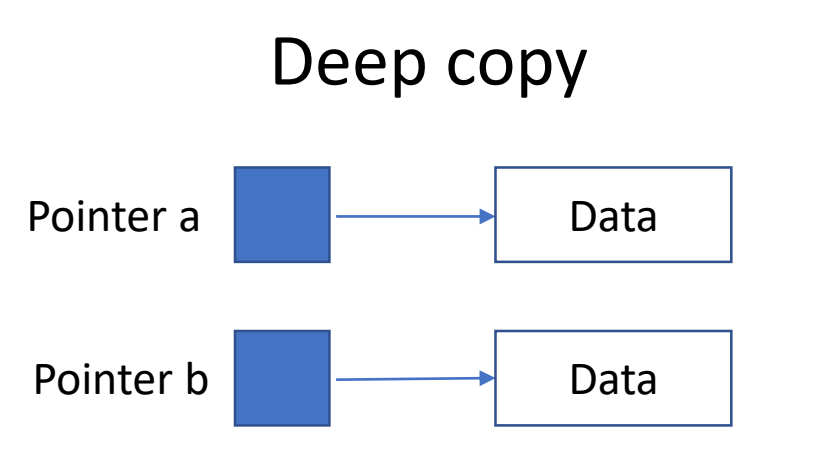

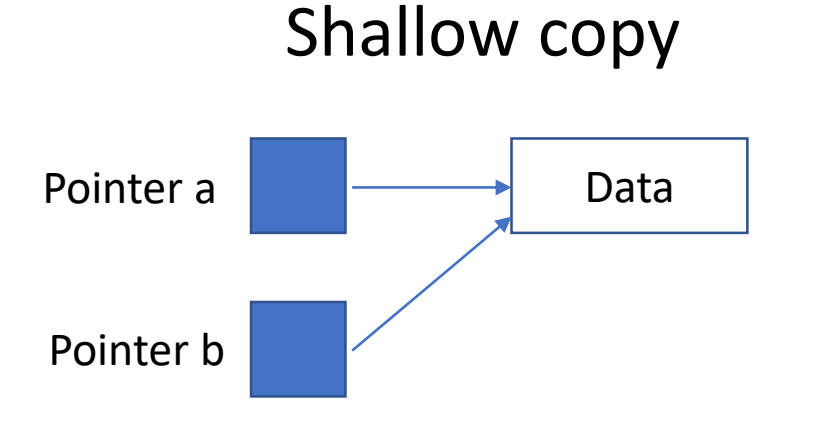

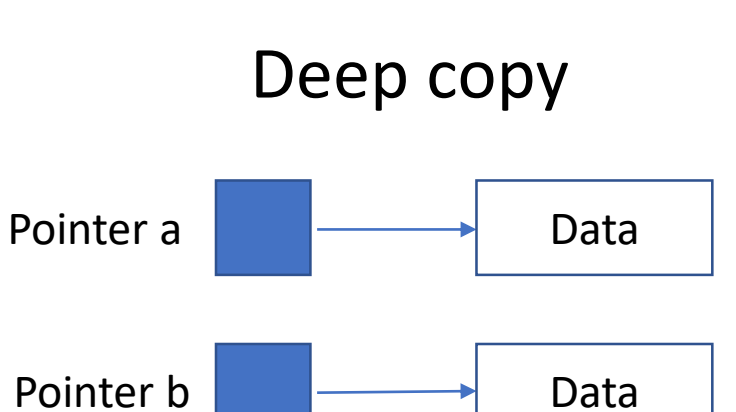

Example code: int \* a{new Integer{3}}; int  $*$  b{a};

Example code: int \* a{new Integer{3}}; int \* b{new Integer{\*a}};

# Lifecycle "hooks"

- Constructor is automatically called when a class variable is defined or allocated
	- have no return value
	- any defined parameters must be specified
- Operators functions are automatically called when variable is used by an operator
	- covered later on
- Destructor is automatically called when a variable goes out of scope or is deleted
	- have neither return value nor parameters

# Lifecycle "hooks"

- Constructor is automatically called when a class variable is defined or allocated
	- have no return value

Eg. Default constructor

- any defined parameters must be specified
- Operators functions are automatically called when variable is used by an operator
	- covered later on

Eg. Assignment operator

- Destructor is automatically called when a variable goes out of scope or is deleted
	- have neither return value nor parameters

#### **Destructor**

# Three essential "hooks"

- Copy constructor
	- Called automatically when a fresh object is created as a copy of an existing object

Array(Array const&);

- Assignment operator
	- Called automatically when an existing object is overwritten by another object (or itself)

Array & operator=(Array const&);

- Destructor
	- Called automatically when an object is destroyed

 $\sim$ Array();

# When?

- If you have a class with pointers you need the three essential hooks to prevent memory leaks
- The compiler generate default versions if they do not exist, but the compiler version **WILL NOT** be adequate or enough
- If your class have **no pointers**, you do not have to care, the compiler version will be enough

# Array class

```
class Array {
public: 
   Array(int size);
   ...
private:
   int size_;
   int * data;
};
```
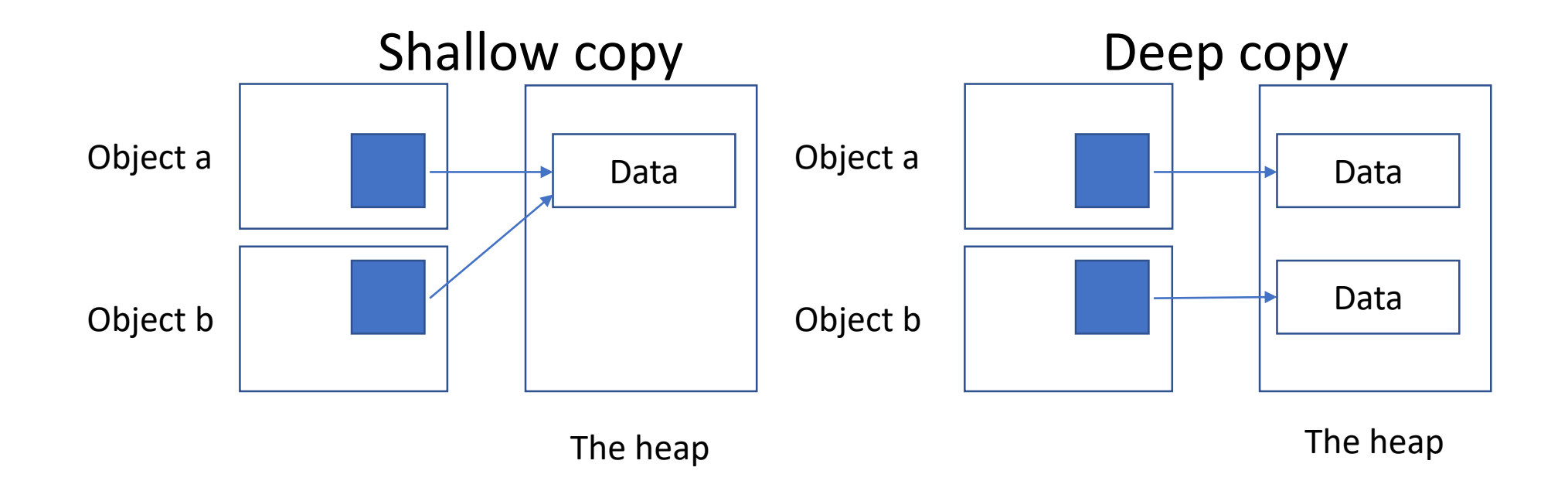

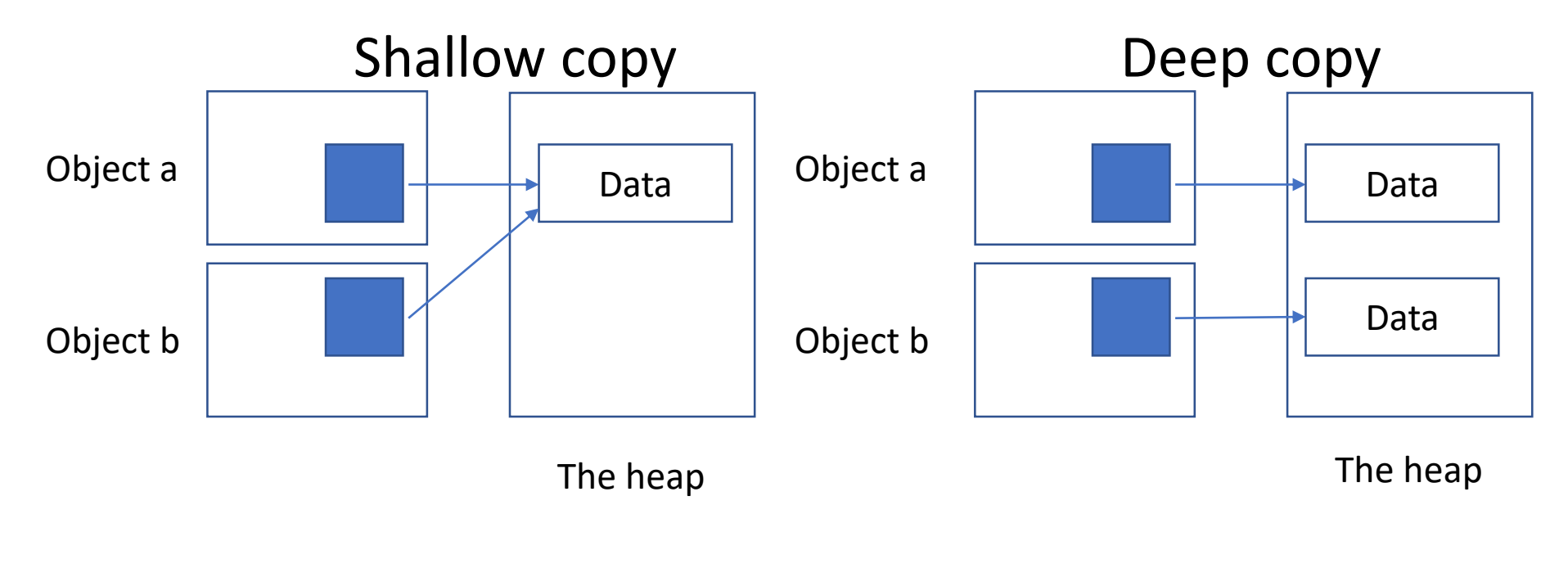

Example code: Array a{}; Array b{a};

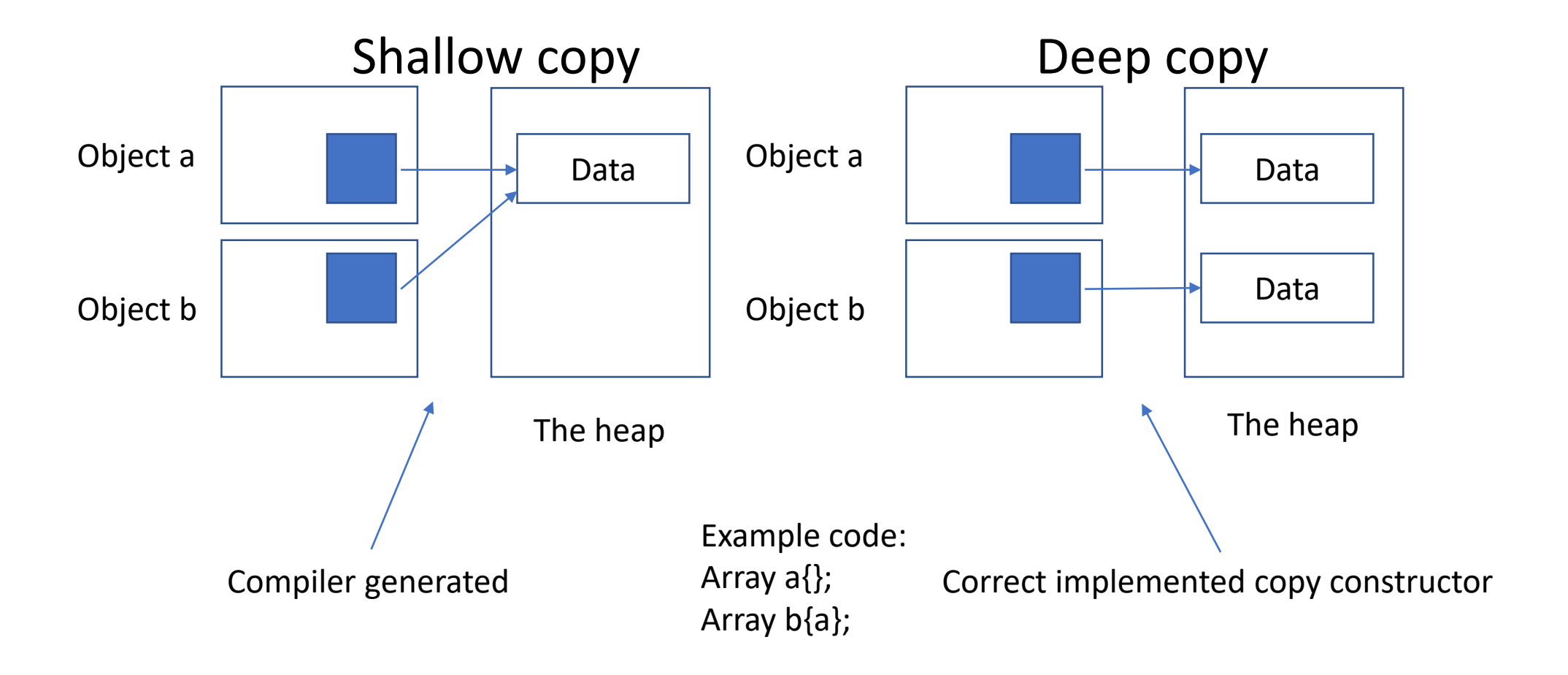

#### Copy constructor – syntax

```
class Array {
   ...
   Array(Array const& a);
   ...
};
```
// cc-file Array::Array(Array const& other) { // allocate new memory // etc }

```
Temporary variable
```

```
Array foo() {
   return Array{};
}
```

```
int main() {
  Array a{foo()};
}
```

```
Temporary variable
```

```
Array foo() {
    return Array{};
}<br>}
                                                            Data
                                 foo()'s array
```

```
int main() {
   Array a{foo()};
}<br>}
```
The heap

#### Temporary variable

}<br>}

```
Array foo() {
    return Array{};
}<br>}
int main() {
    Array a{foo()};
                                                          Data
                                                          Data
                                                        The heap
                                foo()'s array
                                a's array
```

```
Temporary variable
```

```
Array foo() {
    return Array{};
}<br>}
int main() {
   Array a{foo()};
}<br>]
                              a's array
```
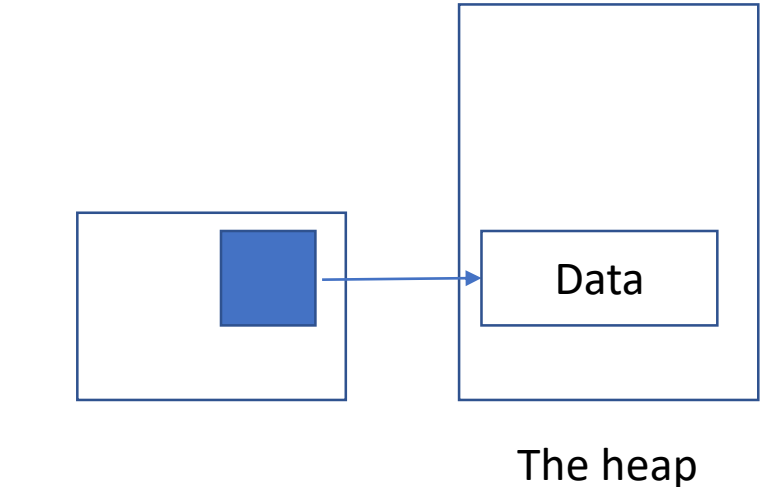

#### Temporary variable

```
Array foo() {
    return Array{};
}<br>}
int main() {
    Array a{foo()};
                                                         Data
                                                       The heap
                                foo()'s array
                                a's array
```
}<br>]

#### Move constructor – syntax

```
class Array {
   ...
   Array(Array && a);
   ...
};
```
// cc-file Array::Array(Array && other) { // swap the pointers // etc }

#### Problems that might occur with copy assignment

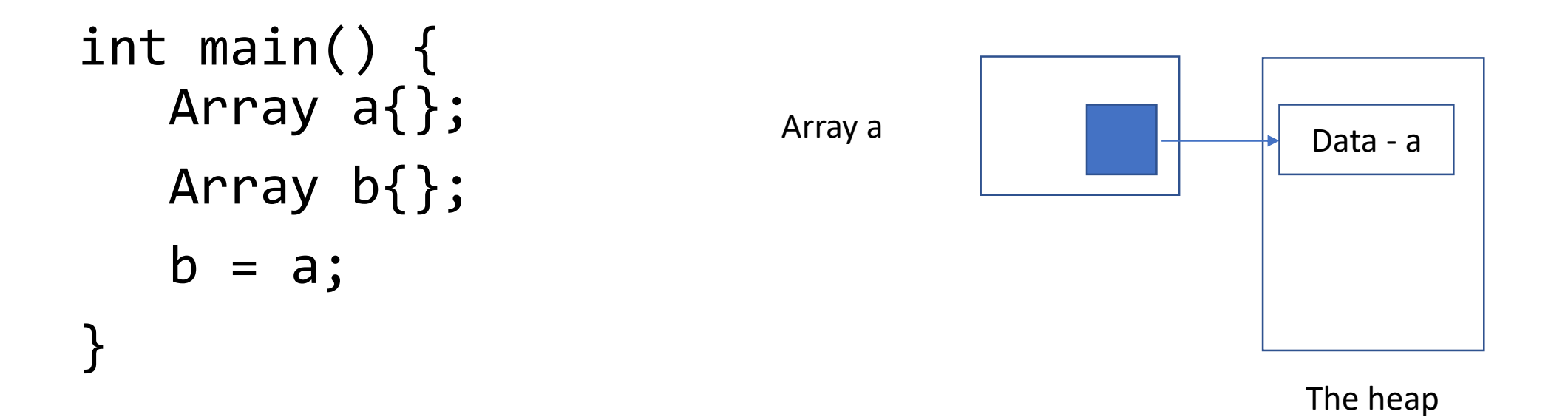

#### Problems that might occur with copy assignment

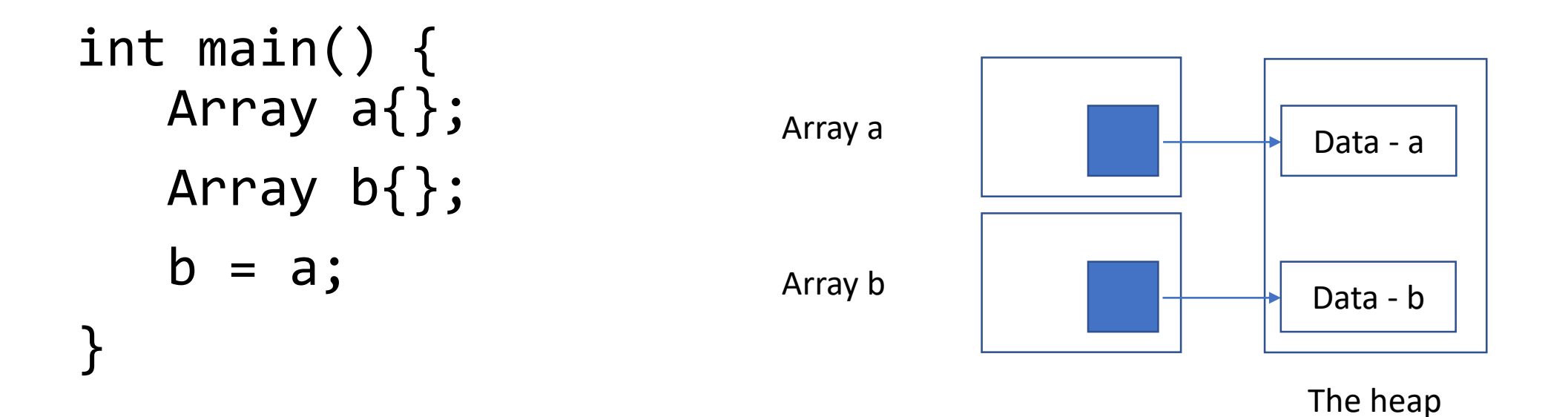

#### Problems that might occur with copy assignment

int main() { Array a{}; Array b{};  $b = a;$ } Array a Array b

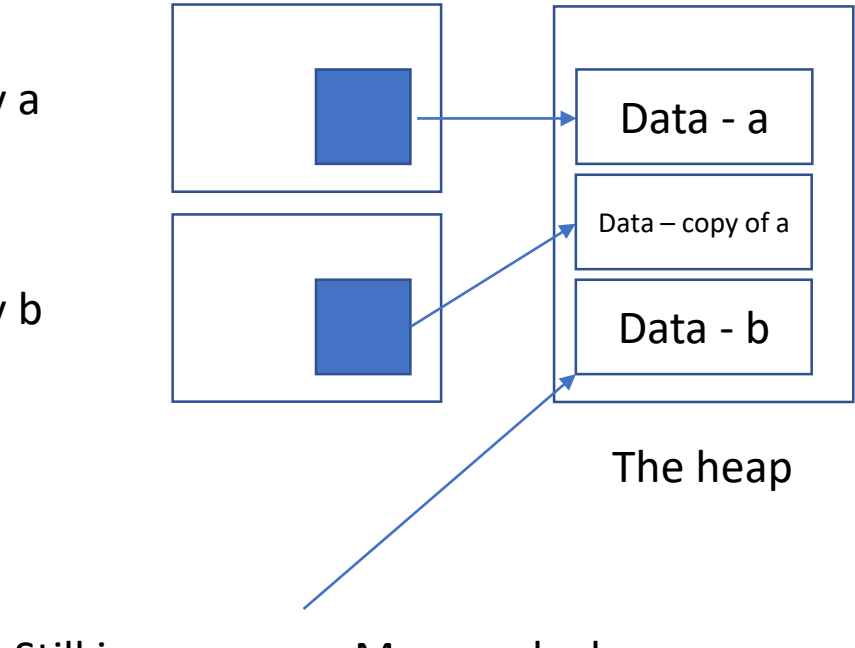

Still in memory – Memory leak You must remove this manually in your

- copy assignment
- move assignment

### Copy assignment - syntax

```
// h-file
class Array {
    ...
   Array & operator=(Array const& other);
    \bullet\bullet\bullet};
// cc-file
Array & Array::operator=(Array const& other) {
   // implementation
};
```
#### Move assignment - syntax

```
// h-file
class Array {
    ...
   Array & operator=(Array && other);
    \bullet\bullet\bullet};
// cc-file
Array & Array::operator=(Array && other) {
   // implementation
};
```
# Object that is going to be removed

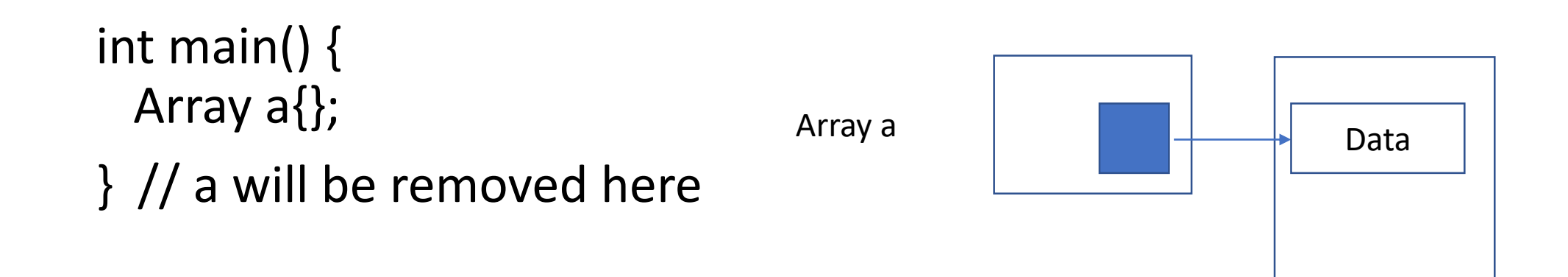

The heap

# Object that is going to be removed

int main() { Array a{}; } // a will be removed here

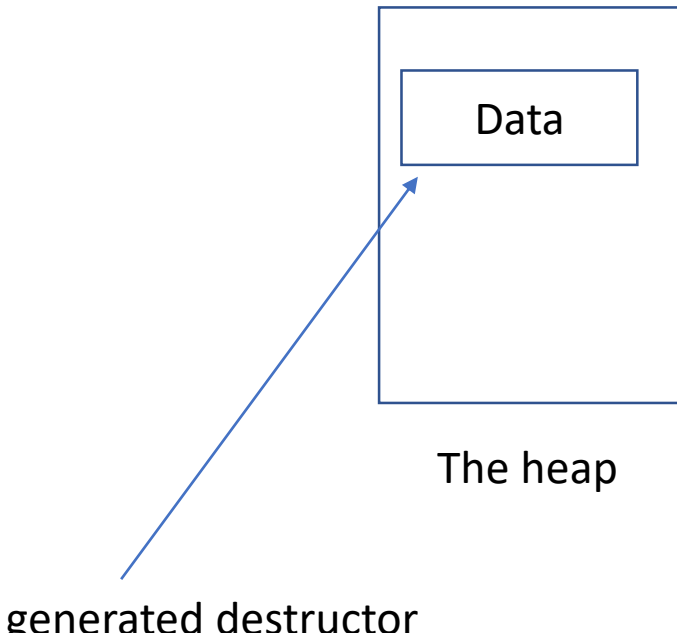

Compiler generated destructor Data still on the heap

```
Destructor – syntax
```

```
// h-file
class Array {
     \bullet\quadbullet\quad\bullet~\simArray();
     ...
}<br>]
// cc-file
Array::~Array() {
    // deallocate memory
                                                                    The heap
                                       Array a
                                           Deallocated memory before removing object
```
}<br>]

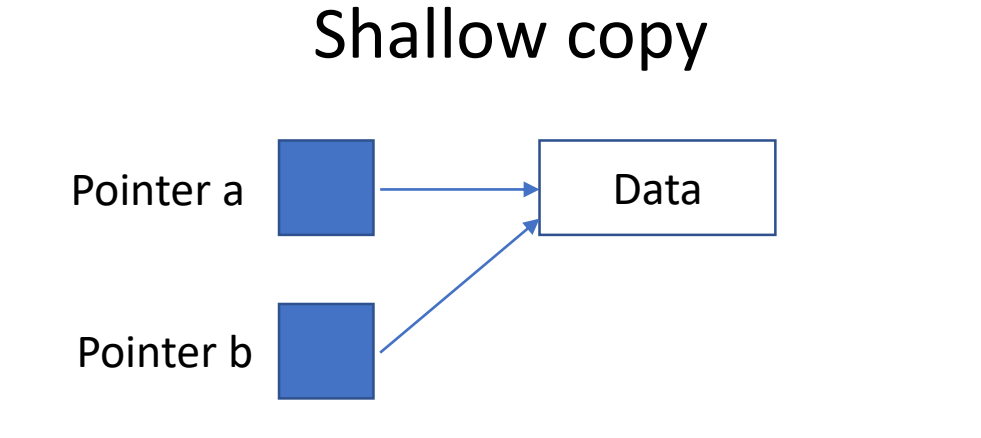

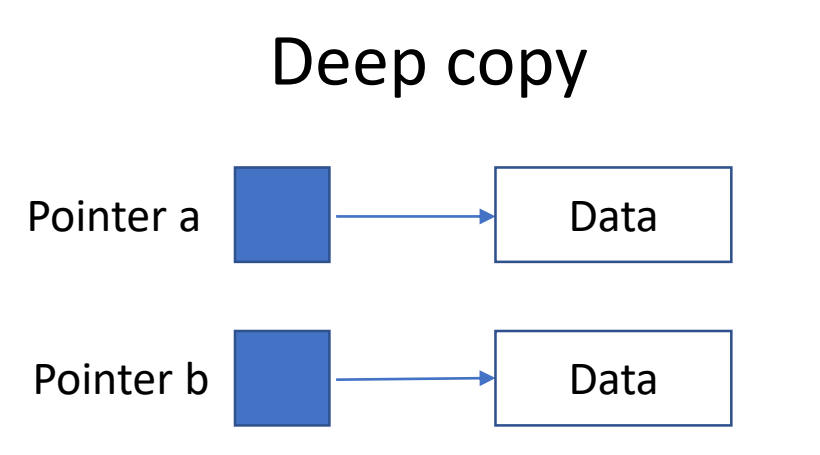

#### Constructors

- Constructor Called when creating a new object
- Copy constructor Called when creating a new object from an old object
- Move constructor Called when creating a new object from an object that is about to be removed
- Copy assignment Assign an existing object the same values as another object
- Move assignment Assign an existing object the same values as an object that is about to be removed
- Destructor Called when an existing object is about to be removed

#### Random number generator

```
#include <random>
random_device rand{};
uniform int distribution<int> die(1, 6);
int n = die(rand); // random in \lceil 1 ... 6 \rceil
```
Further reference: en.cppreference.com

### Test first approach

- In lab 4 we want you to write the test before implementation
- We are going to ask you during the lab which test case you are working on
- Catch testing library <https://github.com/philsquared/Catch>

### Test Driven Development

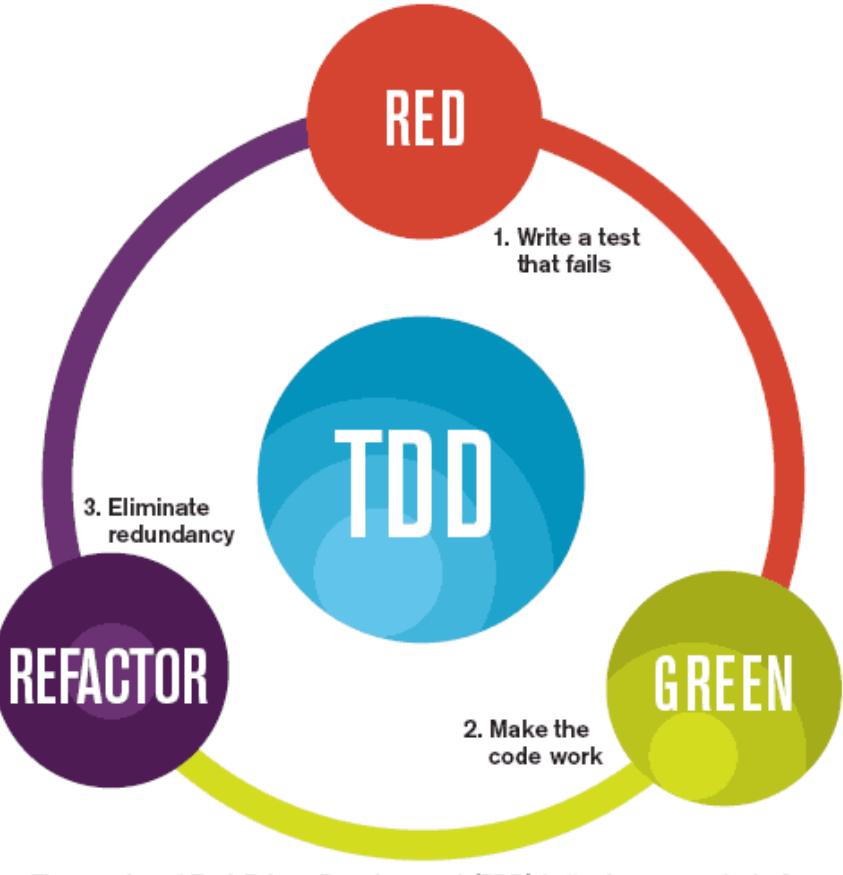

The mantra of Test-Driven Development (TDD) is "red, green, refactor."

# Using the debugger – command line

- Make sure your compilation command contain the '-g' flag:
- g++ -g some\_buggy\_program.cc
- Load your program in the debugger:

gdb a.out

- Start your program, add command line arguments if needed run arg1 arg2 arg3
- Do whatever causes your program to crash, and then retrieve a backtrace backtrace
- The backtrace will show where the program was executing, and how it got there

#### A backtrace example

**g++11 –g debug\_example.cc gdb a.out** (gdb) **run 1234-56-89** Starting program: /home/klaar/Cplusplus/a.out 1234-56-89 [Thread debugging using libthread\_db enabled] [New Thread 1 (LWP 1)] /home/klaar/Cplusplus/a.out is not a date 1234-56-89 is a date

Program received signal SIGSEGV, Segmentation fault. [Switching to Thread 1 (LWP 1)] 0xff132d50 in strlen () from /lib/libc.so.1 (gdb) **backtrace** #0 0xff132d50 in strlen () from /lib/libc.so.1 #1 0x00043554 in is\_date (str=0x0) at debug\_example.cc:10 #2 0x000436b0 in main (argc=2, argv=0xffbfe104) at debug\_example.cc:29

# Using the debugger – Visual studio code

• <https://code.visualstudio.com/docs/editor/debugging>

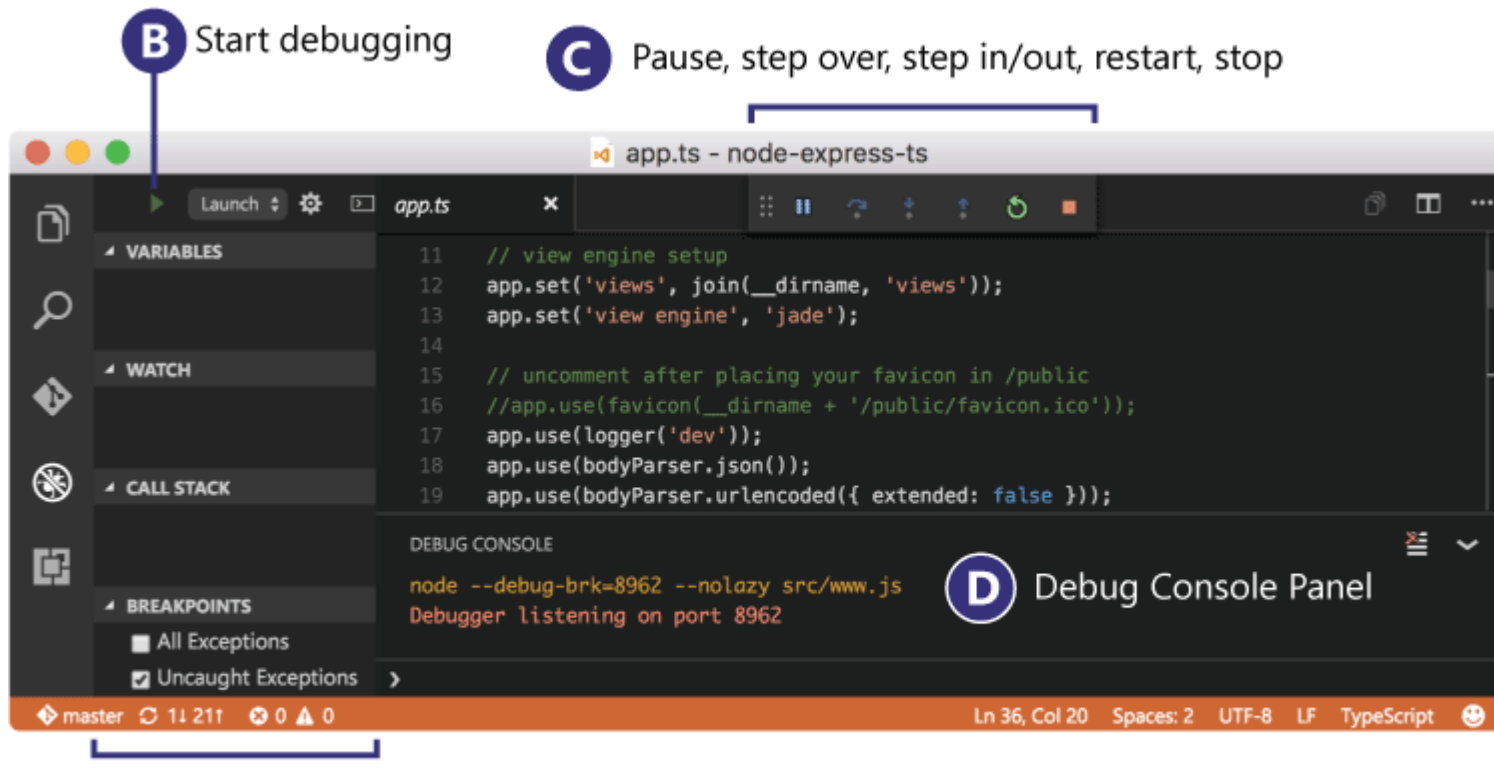

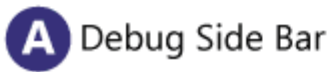